# NAG Library Routine Document

## F07UEF (DTPTRS)

<span id="page-0-0"></span>Note: before using this routine, please read the Users' Note for your implementation to check the interpretation of bold italicised terms and other implementation-dependent details.

### 1 Purpose

F07UEF (DTPTRS) solves a real triangular system of linear equations with multiple right-hand sides,  $AX = B$  or  $A^{T}X = B$ , using packed storage.

## 2 Specification

SUBROUTINE F07UEF (UPLO, TRANS, [DIAG, N](#page-1-0), [NRHS](#page-1-0), [AP](#page-1-0), [B, LDB, INFO\)](#page-1-0) INTEGER N, NRHS, LDB, INFO REAL (KIND=nag\_wp) AP(\*), B(LDB,\*) CHARACTER(1) UPLO, TRANS, DIAG

The routine may be called by its LAPACK name *dtptrs*.

## 3 Description

F07UEF (DTPTRS) solves a real triangular system of linear equations  $AX = B$  or  $A^T X = B$ , using packed storage.

### 4 References

Golub G H and Van Loan C F (1996) Matrix Computations (3rd Edition) Johns Hopkins University Press, Baltimore

Higham N J (1989) The accuracy of solutions to triangular systems SIAM J. Numer. Anal. 26 1252–1265

### 5 Parameters

```
1: UPLO – CHARACTER(1) Input
```
On entry: specifies whether  $A$  is upper or lower triangular.

 $UPLO = 'U'$ 

A is upper triangular.

 $UPLO = 'L'$ 

A is lower triangular.

*Constraint*:  $UPLO = 'U'$  or  $'L'$ .

2: TRANS – CHARACTER(1) Input

On entry: indicates the form of the equations.

 $TRANS = 'N'$ 

The equations are of the form  $AX = B$ .

 $TRANS = 'T'$  or  $'C'$ 

The equations are of the form  $A^T X = B$ .

*Constraint*:  $TRANS = 'N', 'T'$  or  $'C'.$ 

<span id="page-1-0"></span>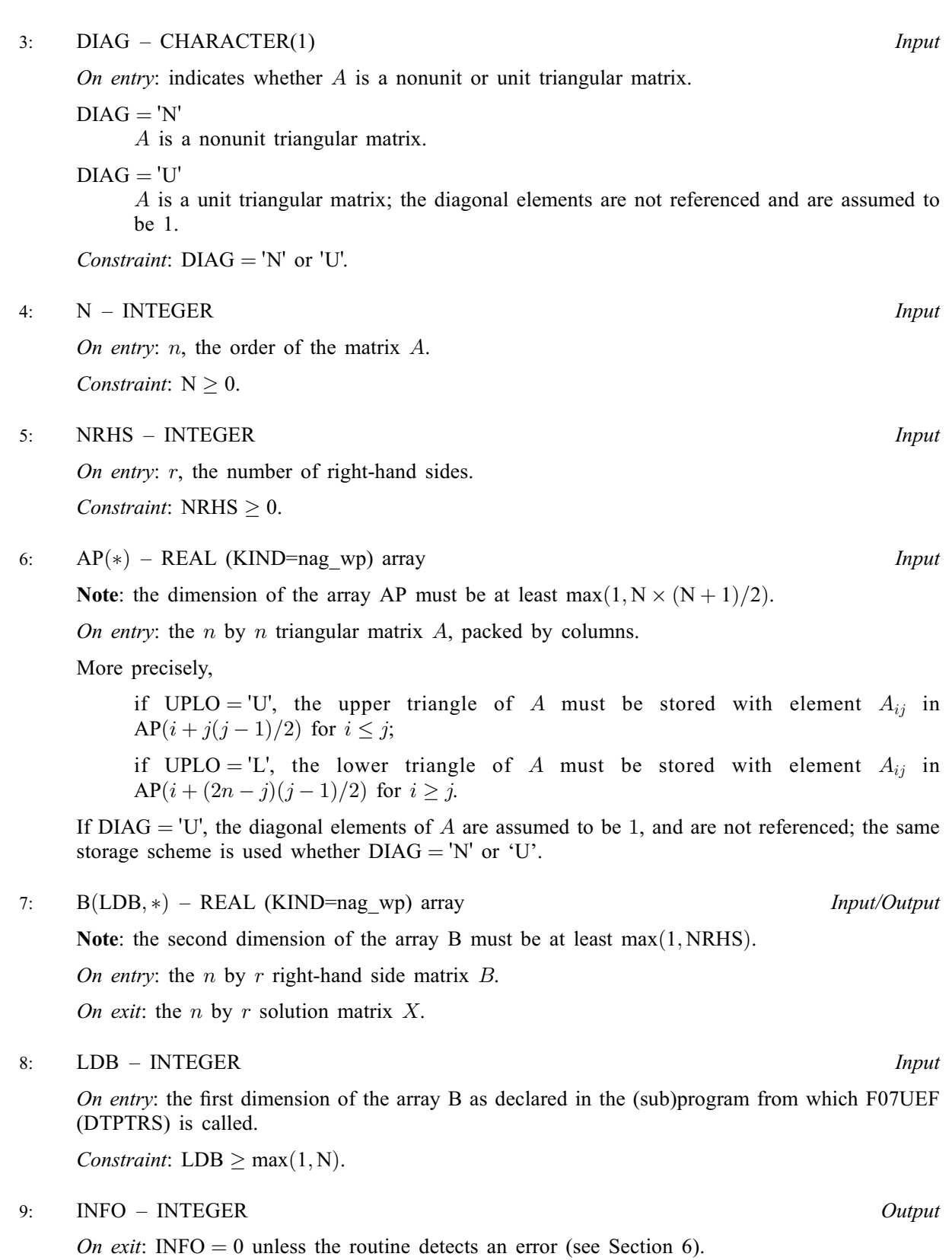

# 6 Error Indicators and Warnings

 $INFO < 0$ 

If INFO  $= -i$ , argument i had an illegal value. An explanatory message is output, and execution of the program is terminated.

 $INFO > 0$  $INFO > 0$ 

Element  $\langle value \rangle$  of the diagonal is exactly zero. A is singular and the solution has not been computed.

#### 7 Accuracy

The solutions of triangular systems of equations are usually computed to high accuracy. See [Higham](#page-0-0) [\(1989\)](#page-0-0).

For each right-hand side vector b, the computed solution x is the exact solution of a perturbed system of equations  $(A + E)x = b$ , where

$$
|E| \le c(n)\epsilon |A|,
$$

 $c(n)$  is a modest linear function of n, and  $\epsilon$  is the *machine precision*.

If  $\hat{x}$  is the true solution, then the computed solution x satisfies a forward error bound of the form

$$
\frac{\|x-\hat{x}\|_{\infty}}{\|x\|_{\infty}} \le c(n) \operatorname{cond}(A, x)\epsilon, \qquad \text{provided} \qquad c(n) \operatorname{cond}(A, x)\epsilon < 1,
$$

where  $\text{cond}(A, x) = |||A^{-1}||A||x||_{\infty} / ||x||_{\infty}$ .

Note that  $cond(A, x) \leq cond(A) = ||A^{-1}||A||_{\infty} \leq \kappa_{\infty}(A)$ ;  $cond(A, x)$  can be much smaller than cond $(A)$  and it is also possible for cond $(A<sup>T</sup>)$  to be much larger (or smaller) than cond $(A)$ .

Forward and backward error bounds can be computed by calling F07UHF (DTPRFS), and an estimate for  $\kappa_{\infty}(A)$  can be obtained by calling F07UGF (DTPCON) with NORM = I.

### 8 Parallelism and Performance

F07UEF (DTPTRS) is threaded by NAG for parallel execution in multithreaded implementations of the NAG Library.

F07UEF (DTPTRS) makes calls to BLAS and/or LAPACK routines, which may be threaded within the vendor library used by this implementation. Consult the documentation for the vendor library for further information.

Please consult the [X06 Chapter Introduction](#page-0-0) for information on how to control and interrogate the OpenMP environment used within this routine. Please also consult the Users' Note for your implementation for any additional implementation-specific information.

#### 9 Further Comments

The total number of floating-point operations is approximately  $n^2r$ .

The complex analogue of this routine is F07USF (ZTPTRS).

#### 10 Example

This example solves the system of equations  $AX = B$ , where

$$
A = \begin{pmatrix} 4.30 & 0.00 & 0.00 & 0.00 \\ -3.96 & -4.87 & 0.00 & 0.00 \\ 0.40 & 0.31 & -8.02 & 0.00 \\ -0.27 & 0.07 & -5.95 & 0.12 \end{pmatrix} \text{ and } B = \begin{pmatrix} -12.90 & -21.50 \\ 16.75 & 14.93 \\ -17.55 & 6.33 \\ -11.04 & 8.09 \end{pmatrix},
$$

using packed storage for A.

#### 10.1 Program Text

Program f07uefe

```
! F07UEF Example Program Text
! Mark 25 Release. NAG Copyright 2014.
! .. Use Statements ..
     Use nag library, Only: dtptrs, nag wp, x04caf
! .. Implicit None Statement ..
     Implicit None
! .. Parameters ..
     Integer, Parameter :: nin = 5, nout = 6
     Character (1), Parameter :: diag = 'N', trans = 'N'
! .. Local Scalars ..
     Integer \cdots :: i, ifail, info, j, ldb, n, nrhs
     Character (1) :: uplo
! .. Local Arrays ..
    Real (Kind=nag_wp), Allocatable :: ap(:), b(:,:)! .. Executable Statements ..
     Write (nout,*) 'F07UEF Example Program Results'
! Skip heading in data file
     Read (nin,*)
     Read (nin,*) n, nrhs
     1db = nAllocate (ap(n*(n+1)/2), b(ldb, nrhs))
! Read A and B from data file
     Read (nin,*) uplo
     If (uplo=='U') Then
      Read (nin, *)((ap(i+j*(j-1)/2), j=i, n), i=1, n)Else If (u\nu 1o=='L') Then
       Read (nin, *)((ap(i+(2*n-j)*(j-1)/2),j=1,i),i=1,n)End If
     Read (nin,*)(b(i,1:nrhs), i=1,n)
! Compute solution
! The NAG name equivalent of dtptrs is f07uef
     Call dtptrs(uplo,trans,diag,n,nrhs,ap,b,ldb,info)
! Print solution
     Write (nout,*)
     Flush (nout)
     If (info==0) Then
! ifail: behaviour on error exit
! =0 for hard exit, =1 for quiet-soft, =-1 for noisy-soft
       ifail = 0Call x04caf('General',' ',n,nrhs,b,ldb,'Solution(s)',ifail)
     Else
       Write (nout,*) 'A is singular'
     End If
   End Program f07uefe
```
#### 10.2 Program Data

```
FO7UEF Example Program Data<br>4 2<br>'L'
                                 :Values of N and NRHS
                                 :Value of UPLO
 4.30
 -3.96 -4.870.40 0.31 -8.02
```
-0.27 0.07 -5.95 0.12 :End of matrix A  $-12.90 -21.50$ 16.75 14.93 -17.55 6.33 : End of matrix B

### 10.3 Program Results

F07UEF Example Program Results

Solution(s)

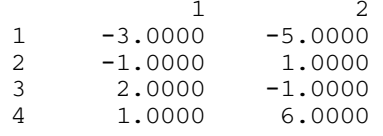